## **Incognito This Tab Crack [Win/Mac]**

# **Download**

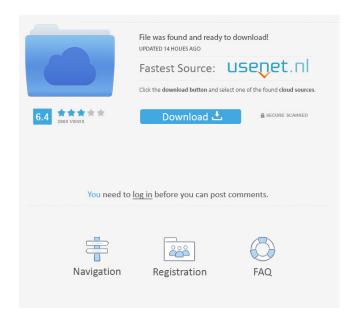

**Incognito This Tab Crack + With Keygen Free** 

Incognito This Tab is a Chrome extension that will enable privacy access in a matter of seconds. Add this ultra-lightweight addon and keep your history and navigation private. Incognito This Tab Help Center: Like many other young people, a few years
ago, I wanted to increase the security of my digital life by using the free antivirus program AVG. While the program was
protecting my digital life, I also did not understand its real consequences and the worst parts of its "consumer protection" mode.
In this video, I will show you all the features of AVG and how it will affect your privacy and security. #AVGVideoCitado Let's
Learn Together: #AVG VPN (Virtual Private Network) is a network that allows you to connect to the Internet through another
private network. In other words, it creates an encrypted connection between your computer and the private network, so that no
one can see or read your data or make changes to your data. A VPN is the most common way to protect privacy and security on
the Internet. Although, the VPN industry is not yet regulated. Because of this, you will find a lot of scams and misleading

1/4

information. This VPN review includes all the most important features. How does a VPN work? As I already said, a VPN encrypts all of your internet traffic. This means that you will create a private link between your computer and the destination server. As the connection is encrypted, it is more secure and difficult for people to steal your data, for example, by installing keylogger on your computer. To create a private and safe connection, the VPN provider will create a temporary "tunnel" between your computer and the VPN server. This tunnel is actually a VPN connection. This connection will be encrypted and is therefore private and secure. Who are the main VPN providers? You can choose between VPN providers: - ExpressVPN: Usually considered the best. - PrivateVPN: An awesome deal. I can't recommend it enough. - Hotspot Shield: A great free VPN service, and a good deal.

#### **Incognito This Tab Crack+**

Incognito This Tab is a Chrome extension that will enable privacy access in a matter of seconds. Add this ultra-lightweight addon and keep your history and navigation private. About the incognito mode and how private browsing works in Chrome Privacy and technology are both very important aspects of our lives. However, when it comes to describing or defining technology, privacy-oriented is not the first thing that comes to mind. Indeed, our data is valuable and all companies, websites, services, and other online and offline entities want it. When it comes to browsers, the situation is not at all different. That is why it is important for us to value and protect our data. For example, in Google Chrome, the private mode, or Incognito, actually means that the browser stores the cookies, cache, and the permissions from that particular session. Or else, how could you navigate back and forth between last visited pages? However, the difference between normal navigation and incognito is that the collected data gets deleted once you close that window. How to use Incognito This Tab more effectively? Incognito This Tab is quite a nice extension. The Chrome add-on is super simplistic, easy to use, and valuable to have. This free tool is definitely a minimalist's dream. Its functioning mechanism is facile: click it, and it will open in a new incognito window whatever tab you were browsing in. For those who mainly prefer using the keyboard, they have the Alt + O shortcut available, which will open their current tab in a new private window. Also, the extension allows for the reverse function as well: open an incognito tab in a normal Chrome window. In order to have access to this, you must allow the extension to run in incognito mode, in the settings. Quick access and increased privacy To conclude, Incognito This Tab is a quick solution for your privacy needs. Although it is only available for Chrome users and does not solve the overall privacy issue we are facing at a larger scale (caused by other online entities and services), it helps improve awareness and it's a really good idea to start using it. Thinking about your privacy and committing to alternative ways to nurture it is always a good idea. To date, several drugs have been approved by the FDA for the treatment of Huntington's disease. In addition to the four medications currently approved by the FDA, three other compounds are in clinical trials and another nine drug candidates are 1d6a3396d6

2/4

## **Incognito This Tab Crack + With Registration Code**

Incognito This Tab is a Chrome extension that will enable privacy access in a matter of seconds. Add this ultra-lightweight addon and keep your history and navigation private. About the incognito mode and how private browsing works in Chrome Privacy and technology are both very important aspects of our lives. However, when it comes to describing or defining technology, privacy-oriented is not the first thing that comes to mind. Indeed, our data is valuable and all companies, websites, services, and other online and offline entities want it. When it comes to browsers, the situation is not at all different. That is why it is important for us to value and protect our data. For example, in Google Chrome, the private mode, or Incognito, actually means that the browser stores the cookies, cache, and the permissions from that particular session. Or else, how could you navigate back and forth between last visited pages? However, the difference between normal navigation and incognito is that the collected data gets deleted once you close that window. How to use Incognito This Tab more effectively? Incognito This Tab is quite a nice extension. The Chrome add-on is super simplistic, easy to use, and valuable to have. This free tool is definitely a minimalist's dream. Its functioning mechanism is facile: click it, and it will open in a new incognito window whatever tab you were browsing in. For those who mainly prefer using the keyboard, they have the Alt + O shortcut available, which will open their current tab in a new private window. Also, the extension allows for the reverse function as well: open an incognito tab in a normal Chrome window. In order to have access to this, you must allow the extension to run in incognito mode, in the settings. Quick access and increased privacy To conclude, Incognito This Tab is a quick solution for your privacy needs. Although it is only available for Chrome users and does not solve the overall privacy issue we are facing at a larger scale (caused by other online entities and services), it helps improve awareness and it's a really good idea to start using it. Thinking about your privacy and committing to alternative ways to nurture it is always a good idea. Incognito This Tab is a Chrome extension that will enable privacy access in a matter of seconds. Add this ultra-lightweight add-on and keep your history and navigation private. About the incognito mode and

#### What's New In?

Incognito This Tab adds a "Incognito" button to the "New Tab" screen. After you click it, it will open a new private incognito window for the currently opened tab. In this way you can surf the web incognito, without tracking your history. ★ It remembers your last visited pages ★ It remembers your last opened tabs ★ It remembers your cookies and bookmarks ★ It remembers your history ★ It remembers your password ★ It remembers your files (tabs, cookies, etc.) ★ It remembers your sign-in info (username and passwords) ★ It remembers the language setting ★ It remembers your browser settings ★ It is a FREE add-on for Google Chrome ★ You can also open incognito tabs in normal Chrome windows ★ Incognito This Tab can also help you to remove history and to clean your browser ★ Incognito This Tab does not collect any data ★ Incognito This Tab does not change anything in your computer ★ Incognito This Tab does not contact any server ★ Incognito This Tab does not collect any sensitive data about you ★ Incognito This Tab does not send any data to any server ★ Incognito This Tab is completely FREE ★ Incognito This Tab is completely harmless and does not work in any way ★ Incognito This Tab will help you improve your privacy awareness ★ Incognito This Tab will not put any unnecessary files on your computer ★ Incognito This Tab will not get installed on your computer ★ Incognito This Tab will not change your computer settings ★ Incognito This Tab will not send any personal data to any server ★ Incognito This Tab will not increase the size of your computer ★ Incognito This Tab will not affect the performance of your computer ★ Incognito This Tab will not change anything on your computer ★ Incognito This Tab will not modify your computer's registry ★ Incognito This Tab will not collect any personal data about you ★ Incognito This Tab will not collect any personal information about you ★ Incognito This Tab will not collect any personal data ★ Incognito This Tab will not change your browser settings ★ Incognito This Tab will not modify your computer's settings ★ Incognito This Tab is compatible with Chrome and Chromium ★ Incognito This Tab has no adware, no spyware, no malware and no phishing content ★ Incognito This Tab uses user-friendly interface ★ Incognito This Tab is compatible with all versions of Google Chrome ★ Incognito This Tab does not use any Google servers ★ Incognito This Tab will help you to improve your privacy awareness ★ Incognito This Tab will help you to remove history and clean your browser ★ Incognito This Tab will help you to

## **System Requirements For Incognito This Tab:**

Note: This mod requires the Xbox 360 version of XCOM 2. Installation: Select "Extract Game" in the "XCOM2 Legacy Downloader" menu. Game-Specific Notes: When using this mod in the base game, simply select "Turn-Based Mod" in the "Boot-up Instructions" section in the options. Game Compatibility: Both XCOM 2 and XCOM 2: Enemy Unknown support the Legacy Downloader, meaning it should be compatible with both versions of the game. However, the installation

#### Related links:

https://sfinancialsolutions.com/free-flv-to-mov-converter-crack/

http://www.midwestmakerplace.com/?p=5775

https://misasgregorianas.com/handypad-2022/

https://www.gossipposts.com/wp-content/uploads/2022/06/golweil.pdf

https://www.aquatechindonesia.net/wp-content/uploads/2022/06/DllViewer.pdf

https://amosfitnessandfood.com/wp-content/uploads/2022/06/pearhai.pdf

https://www.saltroomhimalaya.com/wp-content/uploads/2022/06/edregarc.pdf

https://brightsun.co/wp-content/uploads/2022/06/PICK.pdf

https://kerdoos-academie.com/wp-content/uploads/2022/06/keilyami.pdf

https://fbsharing.org/infotouch-professional-free-download/

https://www.lichenportal.org/chlal/checklists/checklist.php?clid=13776

https://pra-namorar.paineldemonstrativo.com.br/upload/files/2022/06/3pSPHdjXfYUGGSVRMdrn 07 93fb9a48afee0d24c79f

4f87d388c2cf\_file.pdf

http://jasaborsumurjakarta.com/?p=2116

http://www.hony.nl/?p=54307

http://navchaitanyatimes.com/?p=19642

http://www.giffa.ru/fashionjewelry/acqurl-crack-with-license-key-download-3264bit/

https://loneoak.ms/wp-content/uploads/2022/06/IE Talker.pdf

http://headlinesmissed.com/wp-content/uploads/2022/06/BEAGLE.pdf

https://www.yesinformation.com/cuftulti/2022/06/sirvyt.pdf

https://prelifestyles.com/wp-content/uploads/2022/06/Conductor Ampacity Calculator CEC.pdf

4/4